# LifeChat LX-3000

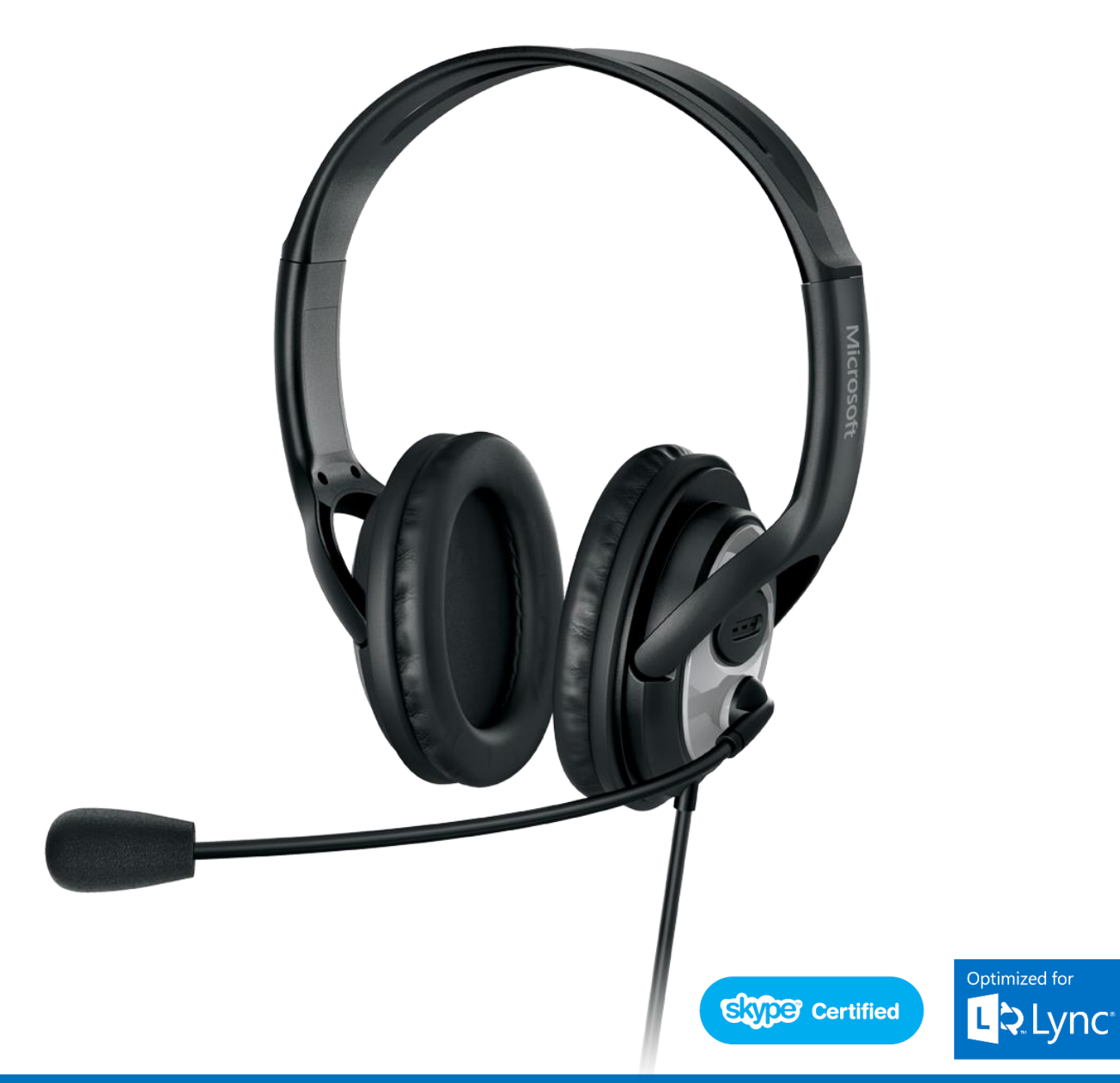

Casque stéréo numérique USB Microphone réducteur de bruit Optimisé pour Lync® et Skype™

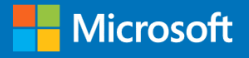

## Donnez une nouvelle dimension à vos conversations audio

Ce casque stéréo confortable de haute qualité vous offre la simplicité de l'installation USB et la qualité supérieure du son numérique. Effectuez des communications vocales privées d'une grande clarté par Internet. Le microphone avec réducteur de bruit vous permet d'être entendu même en open space.

- Optimisé pour Lync® et Skype™
- Contrôle du volume intégré au câble
- Ecouteurs en simili-cuir
- Microphone unidirectionnel intégré avec réducteur de bruits
- Son stéréo clair
- Bande son digitale ultra large

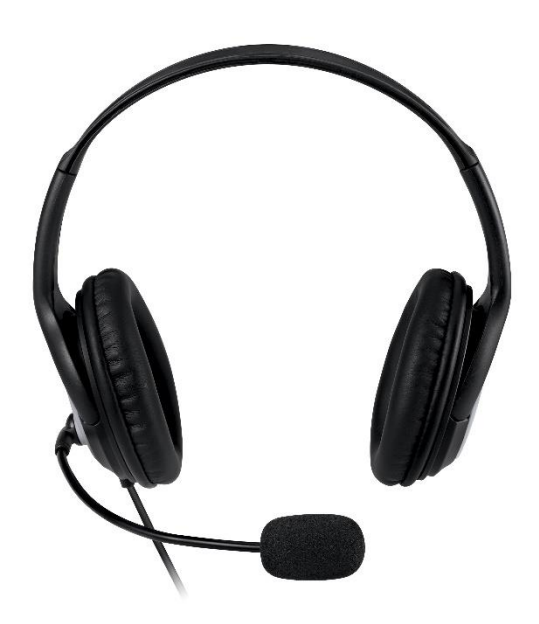

**SKU** JUG-00015

**Gencode**

885370430226

Poids: 0.84 kg

Quantité: 5 produits Poids: 4.59 kg

Dimensions: 475L x 212W x 274D (mm)

Dimensions: 252L x 61W x 198D (mm)

**Données logistiques (Masterpack)**

**Données logistiques (Unités)**

#### **Configuration Requise**

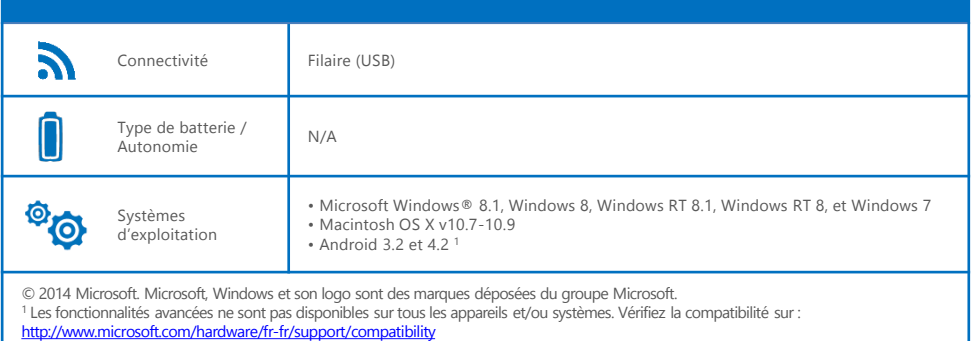

<sup>3</sup> Garantie limitée du matériel : <u>http://www.microsoft.com/hardware/fr-fr/warranties</u>

est une marque déposée aux États-Unis et dans d'autres pays du groupe Apple Inc.

Les donnés contenues dans ce document sont sujettes à des modifications sans préavis. Ce document est distribué à titre d'information uniquement. Microsoft ne donne aucune garantie, explicite ou implicite, par rapport à l'information présentée.

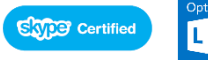

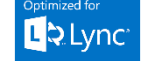

## **microsoft.com/hardware/fr-fr**

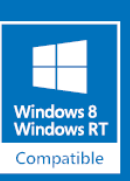

### **Microsoft**